# pylibjit: A JIT Compiler Library for Python

Gergö Barany gergo@complang.tuwien.ac.at

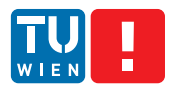

Institute of Computer Languages Vienna University of Technology

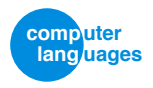

KPS 2013 October 1, 2013

<span id="page-0-0"></span>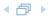

A compiler. . .

- Called from interpreted Python programs
- Running in standard Python interpreter
- Compiling code to run in standard Python interpreter

4 伊 ▶

`Front end': Python AST compiler

Python convenience layer

Back end: GNU libjit

- Portable JIT (x86, ARM)/interpreter library
- RISC-like intermediate code API, simple type system
- Python bindings with convenient operator overloading
- Portable JIT (x86, ARM)/interpreter library
- RISC-like intermediate code API, simple type system
- **•** Python bindings with convenient operator overloading

Example: Function  $\lambda xyz.(x * y + z)$ 

def create\_signature(func): return func.signature\_helper(jit.int, jit.int, jit.int, jit.int) def build(func):  $x, y, z = (func.get\_param(i) for i in range(3))$ product = func.insn\_mul(x,  $y$ )  $sum = func.insn\_add(product, z)$ 

func.insn\_return(sum)

- Portable JIT (x86, ARM)/interpreter library
- RISC-like intermediate code API, simple type system
- **•** Python bindings with convenient operator overloading

Example: Function  $\lambda xyz.(x * y + z)$ def create\_signature(func): return func.signature\_helper(jit.int, jit.int, jit.int, jit.int) def build(func):  $x, y, z = (func.get\_param(i) for i in range(3))$ func.insn\_return( $x * y + z$ )

## GNU libjit: Verbose code

def build(func):  $#$  values:  $n, 1, 2$ 

- $#$  if  $n < 2$ : goto return label
- # return  $fib(n-1) + fib(n-2)$

# return\_label: return n

4 伊 ▶

## GNU libjit: Verbose code

```
def build(func):
    # values: n, 1, 2
    n = func.get param(0)one = func.new constant(1, jit.Type.int)
    two = func.new constant(2, \text{jit}.Type.int)
    # if n < 2: goto return label
    return label = func.new label()
    func.insn_branch_if(n < two, return_label)
    # return fib(n-1) + fib(n-2)fib func = funcfib\_sig = func.create\_signature()a = func.insn_call('fib', fib_func, fib_sig, [n-one])
    b = func.insn\_call('fib', fib\_func, fib\_sig, [n-two])func.insn_return(a + b)
    # return_label: return n
    func.insn_label(return_label)
    func.insn_return(n)
```
#### Invisible control flow!

```
class fib_function(jit.Function):
    def __init__(self, context):
        super().__init__(context)
        self.create()
    def create_signature(self):
        return self.signature_helper(jit.int, jit.int)
    def build(func):
        ...
fib = fib function(context)fib. name = 'fib'
```
Mostly boring stuff.

### `Front end': Python AST compiler

Python convenience layer

Back end: GNU libjit

```
@jit.builder(return_type=jit.Type.int,
             argument_types=[jit.Type.int])
def fib(func):
    n = func.get\_param(0)one = func.new constant(1, jit.Type.int)
    two = func.new constant(2, \text{jit}.Type.int)
    with func.branch(n < two) as (false_label, end_label):
        func.insn_return(n)
    # else:
        func.insn_label(false_label)
        func.insn_return(
            func.recursive_call('fib', [n - one]) +
            func.recursive call('fib', [n - two]))
```

```
@jit.builder(return_type=jit.Type.int,
             argument_types=[jit.Type.int])
```
Function decorator:

- **•** Attached to function definition
- Arbitrary analyses/transformations on function object
- $\rightarrow$  Here: hide class definition boilerplate

```
with func.branch(n < two):
```
Context manager:

- Perform actions on entry to/exit from block
- $\rightarrow$  Here: hide some labels and jumps
	- **•** Similar func.loop

### `Front end': Python AST compiler

Python convenience layer

Back end: GNU libjit

```
@jit.compile(return_type=jit.Type.int,
             argument_types=[jit.Type.int])
def fib(n):
    if n < 2:
        return n
    else:
        return fib(n-1) + fib(n-2)
```
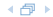

```
@jit.compile(return_type=jit.Type.int,
             argument_types=[jit.Type.int])
def fib(n):
    if n < 2:
        return n
    else:
        return fib(n-1) + fib(n-2)
```
Obtain source:

src = inspect.getsource(function)

```
@jit.compile(return_type=jit.Type.int,
             argument_types=[jit.Type.int])
def fib(n):
    if n < 2:
        return n
    else:
        return fib(n-1) + fib(n-2)Obtain source:
    src = inspect.getsource(function)
Build AST:
```

```
AST = ast.parse(src, mode='exec')
```

```
@jit.compile(return_type=jit.Type.int,
             argument_types=[jit.Type.int])
def fib(n):
    if n < 2:
        return n
    else:
        return fib(n-1) + fib(n-2)Obtain source:
    src = inspect.getsource(function)
Build AST:
    AST = ast.parse(src, mode='exec')Compile and profit! (up to 50 \times speedup)
```
Machine integer and floating-point arithmetic

```
@pyjit.compile(return_type=jit.Type.float64,
               argument types=\lceiljit.Type.int] * 2)
def eval_A(i, i):
  return 1.0 / (((i + j) * (i + j + 1) >> 1) + i + 1)
```
4 伊 ト

spectral norm benchmark:  $53 \times$  speedup

#### Arrays and lists

```
@pyjit.compile(
    return_type=jit.Type.int,
    argument_types=[jit.Type.array_t(jit.Type.ubyte)])
def array stuff(an array):
    an arrav[0] += 1
    return len(an_array)
```
Variables, unboxed for loops

```
@pyjit.compile(
    return_type=jit.Type.void,
    argument_types=[object, ubyte_array, ubyte_array],
    variables=\{i': i \in I \text{type.int}\}def sub_bytes(self, block, sbox):
    for i in range(16):
        block[i] = show[block[i]]
```
AES crypto benchmark:  $20 \times$  speedup

(母)

Arbitrary-precision Python types still available

```
@jit.compile(return_type=jit.Type.int,
             argument_types=[jit.Type.int])
def square_unboxed(n):
    return n * n
@jit.compile(return_type=int, argument_types=[int])
def square_boxed(n):
    return n * n
>>> square_unboxed(2**30) # 32-bit system
\Omega>>> square_boxed(2**30)
1152921504606846976
>>> square_boxed(2**300)
41495155688809929585124078636911611510124462322424368999956...
```
#### Parallel assignments

```
@jit.compile(...,
             intrinsics={'math.log'})
def mandel_point(i, j, N):
    cx = 2*i / N - 1.5
    cy = 2*i / N - 1x, y = 0, 0iteration = 0
    max iteration = 255
    while x*x + y*y < 4 and iteration \leq max\_iteration:
        x, y = x*x - y*y + cx, 2*x*y + cyiteration += 1
    if iteration == max_iteration:
        return 1
    else:
        return math.log(iteration) / math.log(2) / 8
```
#### Math intrinsics

```
@jit.compile(...,
             intrinsics={'math.log'})
def mandel_point(i, j, N):
    cx = 2*i / N - 1.5
    cy = 2*i / N - 1x, y = 0, 0iteration = 0
    max iteration = 255
    while x*x + y*y < 4 and iteration \leq max\_iteration:
        x, y = x*x - y*y + cx, 2*x*y + cyiteration += 1
    if iteration == max_iteration:
        return 1
    else:
        return math.log(iteration) / math.log(2) / 8
```
#### Numba

- Very similar decorator-based JIT
- + Good performance (based on LLVM)
- − Too complex for my needs

## PyPy

- **•** Tracing Python JIT written in Python
- $+$  1.25  $\times$  -50  $\times$  faster than CPython interpreter, 6.3  $\times$  on average

(母)

− Not compatible with all Python extension libraries

Possible applications of pylibjit:

- **•** Fun metaprogramming exercise!
- **•** Promote idea of compilation of Python fragments
- Basis for hybrid static/dynamic type system research
- **•** Basis for research into Python interpreter performance

- JIT compiler for Python, in Python, atop Python interpreter
- Nice speedups vs. interpreted code
- Not-entirely-trivial subset of Python supported, more to come
- JIT compiler for Python, in Python, atop Python interpreter
- Nice speedups vs. interpreted code
- Not-entirely-trivial subset of Python supported, more to come

### Thank you!

This work was supported by the Austrian Science Fund (Fonds zur Förderung der wissenschaftlichen Forschung, FWF) under contract P23303, Spyculative.